МИНИСТЕРСТВО НАУКИ И ВЫСШЕГО ОБРАЗОВАНИЯ РОССИЙСКОЙ ФЕДЕРАЦИИ Федеральное государственное бюджетное образовательное учреждение высшего образования «КУБАНСКИЙ ГОСУДАРСТВЕННЫЙ УНИВЕРСИТЕТ» ИНСТИТУТ ГЕОГРАФИИ, ГЕОЛОГИИ, ТУРИЗМА И СЕРВИСА

**AO** Проректор научной работе. Канству-баржования первый Хагуров Т.А.

# РАБОЧАЯ ПРОГРАММА ДИСЦИПЛИНЫ (МОДУЛЯ) Б1.В.ДВ.03.01 ГЕОИНФОРМАЦИОННОЕ ПРОГРАМНОЕ ОБЕСПЕЧЕНИЕ

Направление подготовки

Направленность (профиль)

Форма обучения Очная

Квалификация Бакалавр

Краснодар 2023

#### Рабочая программа дисциплины ГЕОИНФОРМАЦИОННОЕ ПРОГРАММНОЕ ОБЕСПЕЧЕНИЕ

составлена в соответствии с федеральным государственным образовательным стандартом высшего образования (ФГОС ВО) по направлению подготовки 05.03.03 - Картография и геоинформатика

код и наименование направления подготовки

Программу составил(и): М.В. Кузякина, доцент, к.ф.-м.н. И.О. Фамилия, должность, ученая степень, ученое звание

Рабочая программа обсуждена на заседании кафедры геоинформатики Протокол № 10 «22» идл 2023 г. И.о. зав. кафедрой (выпускающей) Комаров Д.А.

фамилия, инициалы

подпись

Утверждена на заседании учебно-методической комиссии института географии, геологии, туризма и сервиса «23» мая 2023г., протокол № 5 Председатель УМК института Филобок А.А.

Рецензенты:

1. О.В. Гаркуша, к.ф.-м.н., доцент кафедры информационных технологий ФГБОУ ВО «КубГУ»

2. П.Б. Нетребин, к.г.н., начальник отдела ГИС и картографии ООО «ГИСкарт»

# 1 Цели и задачи изучения дисциплины

#### $1.1$ Цель дисциплины -

Учебная дисциплина «Геоинформационное программное обеспечение» предназначена для приобретения студентами общих и специальных знаний и навыков выбора программного обеспечения для проведения практических занятий и выполнения в дальнейшем выпускной квалификационной работы.

# 1.2 Задачи дисциплины:

В результате освоения курса «Геоинформационное программное обеспечение» студенты должны научиться принимать решение на основе следующих факторов:

- Логика и идеология ПО не должны противоречить научной методологии географической картографии, которая зиждется на таких понятиях как генерализация, способы изображения, математическая основа (проекция, масштаб). Функциональные средства ГИС должны ясно и просто реализовывать эти возможности, предоставлять возможность выбора различных вариантов — как традиционных, так и нестандартных;

- Логика и концепция ПО должны полностью реализовывать научную методологию геоинформатики, которая включает методы построения баз пространственных данных, модели данных (растровые, векторные), методы интеграции разнородных данных, их анализа и визуализации;

- Полный цикл выполнения работ: сбор и интеграция данных, построение БД, пространственный анализ  $\mathbf{H}$ ЭКСПОРТ данных, ИХ картографическая визуализация и публикация (на бумаге, в электронном виде, в сети интернет) должен обеспечиваться одним программным продуктом (в идеале — одним приложением). Первоочередная задача практических занятий по геоинформатике - научить студентов решать географические задачи с помощью ГИС, а не скрещивать несколько экспортируя **ИЗ** одного  $\bf{B}$ приложений. данные другое. Конечно, производственные реалии часто таковы, что приходится заниматься интеграцией данных самого разного происхождения и качества, которыми можно оперировать только в «родных» приложениях - тех, в которых они были созданы. Однако подобные задачи могут быть предметом особого курса или раздела по интеграции данных. Вклинивать низкоуровневые проблемы технического характера в общие курсы для географов, направленные на развитие геоинформационного мышления, неуместно.

- Наличие программных средств для работы в поле и с серверными ГИС (распределенными базами данных, картографическими сервисами) для того, чтобы можно было продемонстрировать возможности ГИС при удаленной работе.

 $\equiv$ Возможность применять полученные знания на практике: необходимо, чтобы опыт работы в выбранном ГИС-пакете позволял решать актуальные научные и производственные задачи, котировался при приеме на работу.

Возможность получить квалифицированную техническую поддержку разными способами: от разработчика (дистрибьютора) ПО, на форумах, в личной беседе. Желательно, чтобы круг пользователей выбранного ГИС-пакета был достаточно широк. Это позволит студентам и выпускникам говорить на одном языке с множеством квалифицированных специалистов по всему миру, обмениваться с ними опытом.

− Наличие локализации и документации на русском языке. - ГИСпакет должен быть современным, соответствовать актуальному технологическому уровню разработки программного обеспечения. Бесплатность или невысокая стоимость для образовательных учреждений.

#### **1.3 Место дисциплины (модуля) в структуре образовательной программы**

Данная дисциплина относится к части, формируемой участниками образовательных отношений блока Б1 "Дисциплины (модули)" учебного плана (дисциплиной по выбору). Дисциплина «Геоинформационное программное обеспечение» имеет тесную связь с дисциплиной «Геоинформатика».

#### **1.4 Перечень планируемых результатов обучения по дисциплине (модулю), соотнесенных с планируемыми результатами освоения образовательной программы**

Изучение данной учебной дисциплины направлено на формирование у обучающихся следующих компетенций:

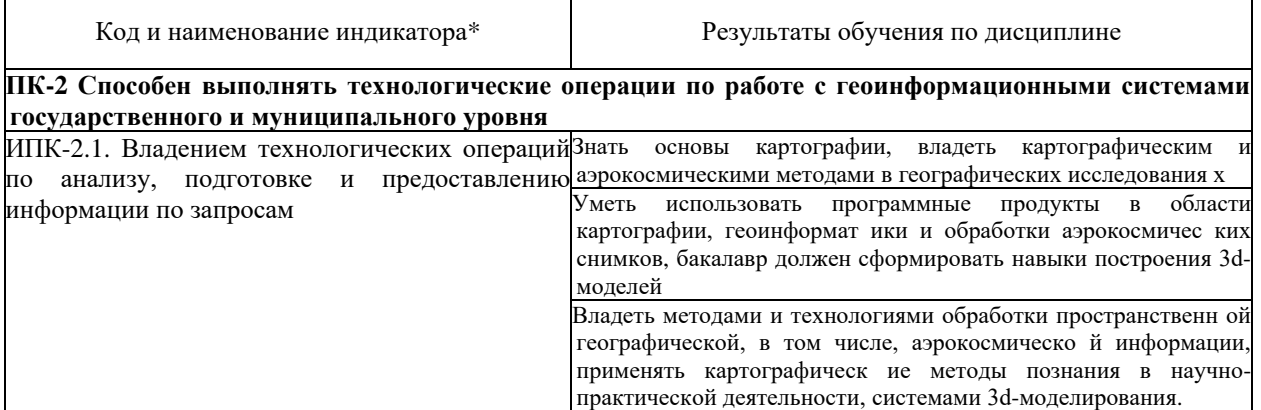

#### **2. Структура и содержание дисциплины**

#### **2.1 Распределение трудоёмкости дисциплины по видам работ**

3 зачетных единицы (108 часов (в 7 семестре), из них – 52,2 часов аудиторной нагрузки: лекционных 16 ч., практических 34 ч.; 55,8 часов самостоятельной работы)

Общая трудоёмкость дисциплины составляет 3 зач.ед. (108 часов), их распределение по видам работ представлено в таблице 1 *(для студентов ОФО).*

Таблица 1 – Распределение трудоемкости дисциплины по видам работ

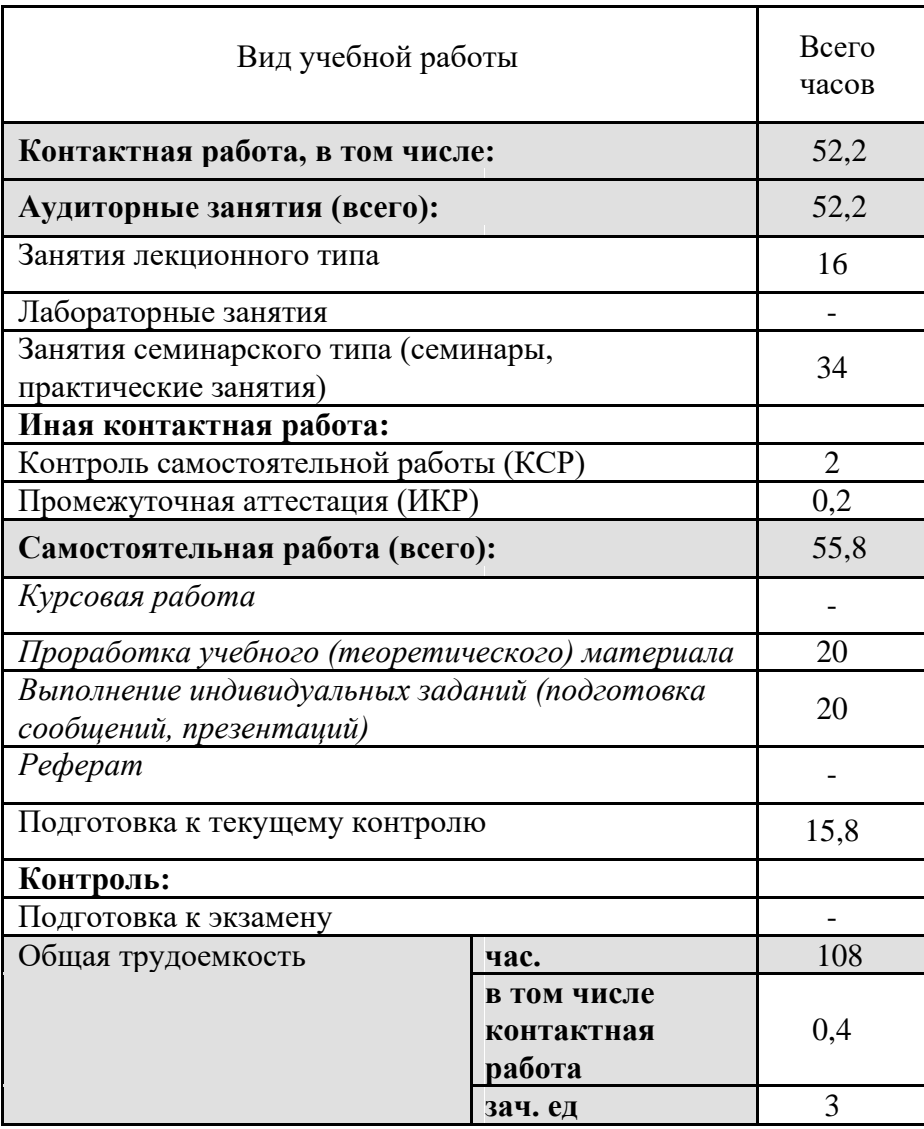

# **2.2 Структура дисциплины:**

Распределение видов учебной работы и их трудоемкости по разделам дисциплины.

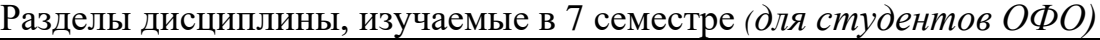

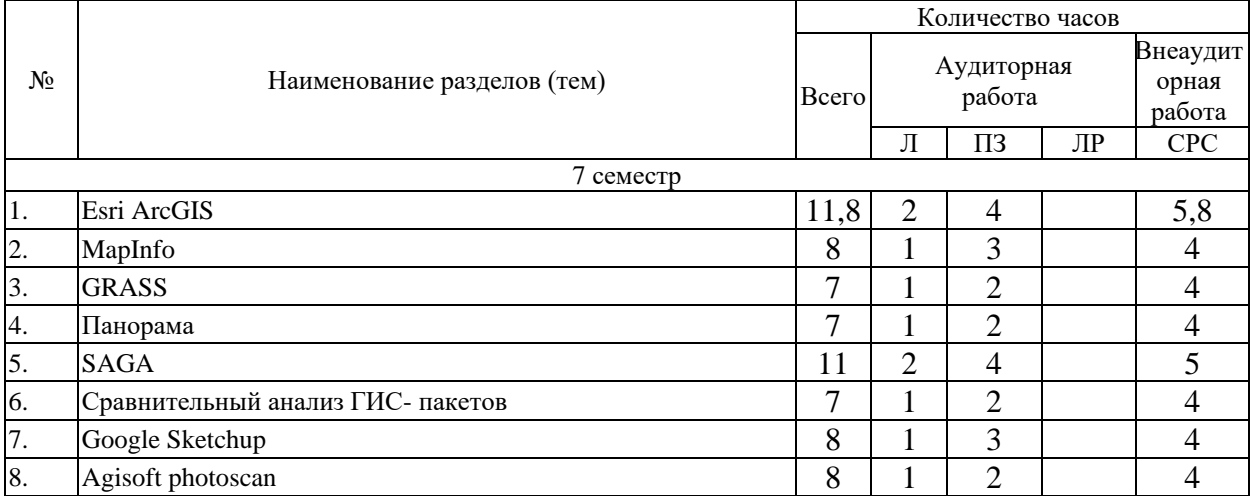

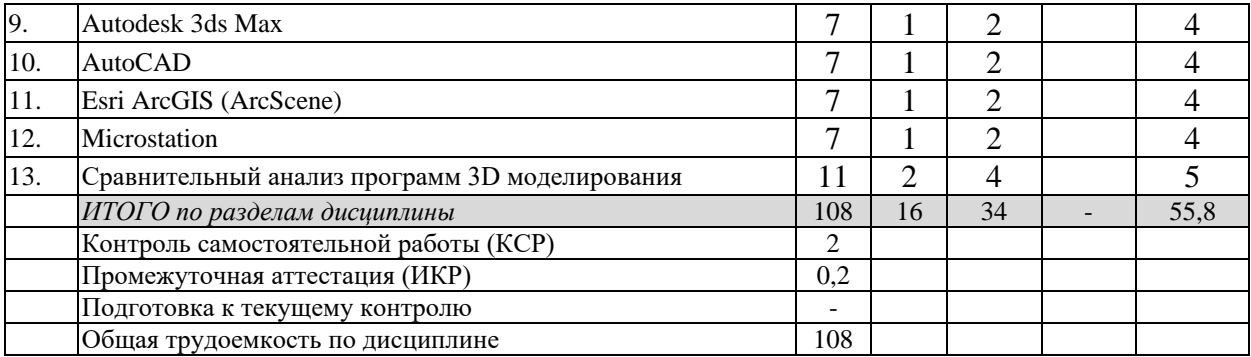

# **2.3 Содержание разделов дисциплины:**

# **2.3.1 Занятия лекционного типа**

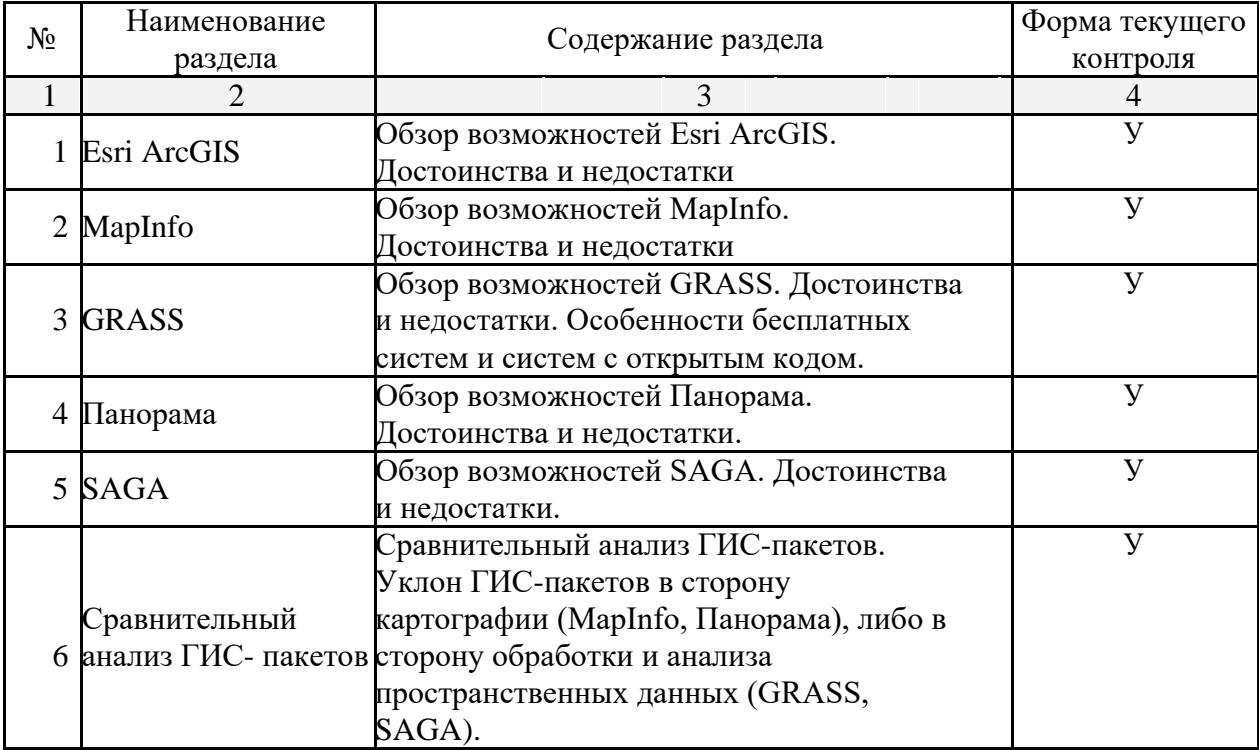

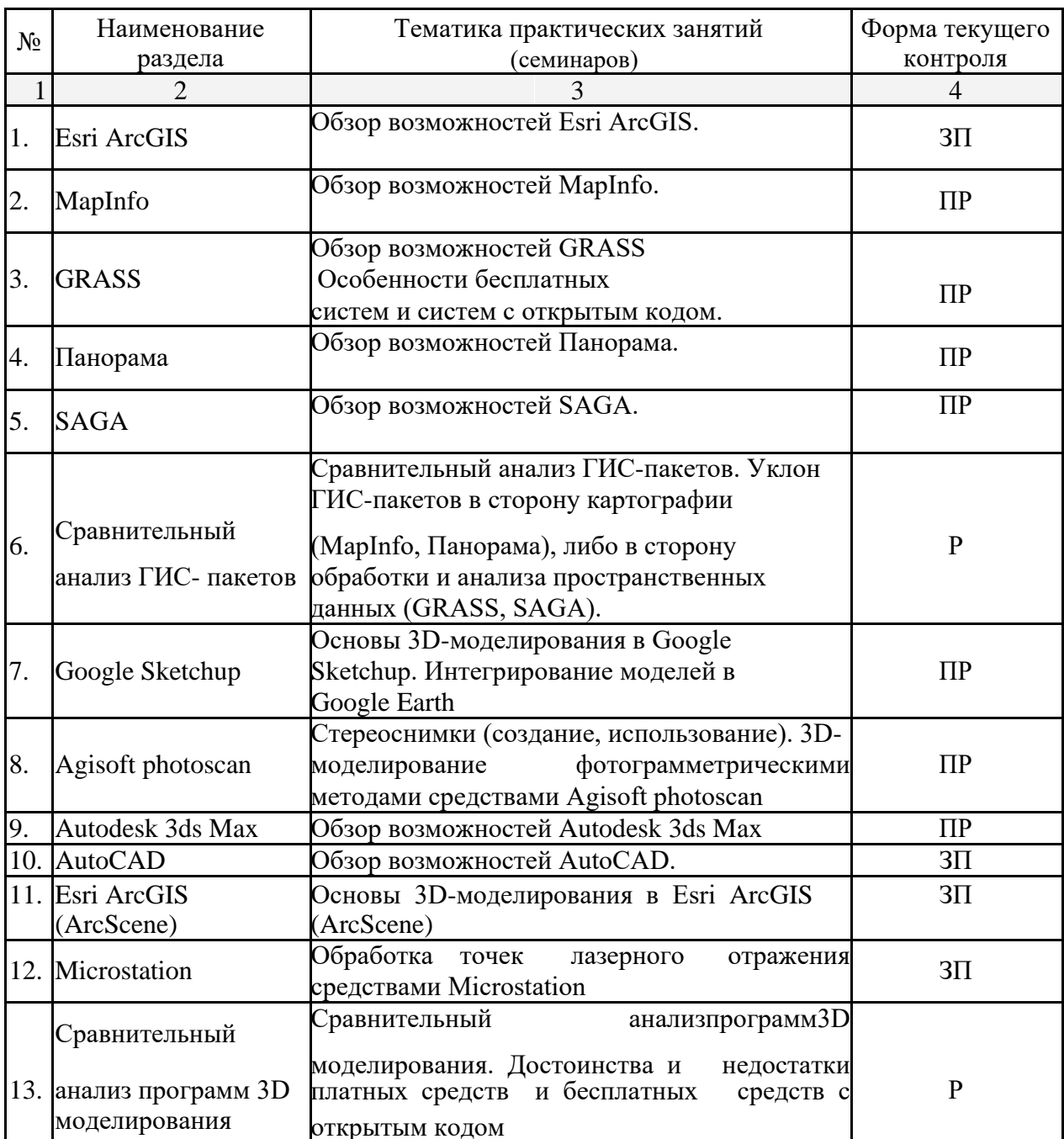

# 2.3.2 Занятия семинарского типа

Примечание: У – устный опрос<br>
КР – контрольная работа<br>
ПР – практическая (расчетно-графическая) работа

 $P - pe\phi$ ерат

3П - защита презентаций

# **2.3.3 Лабораторные занятия**

Лабораторные занятия – не предусмотрены.

# **2.3.4 Примерная тематика курсовых работ (проектов)**

Курсовые работы (проекты) не предусмотрены.

# **2.4 Перечень учебно-методического обеспечения для самостоятельной работы обучающихся по дисциплине (модулю)**

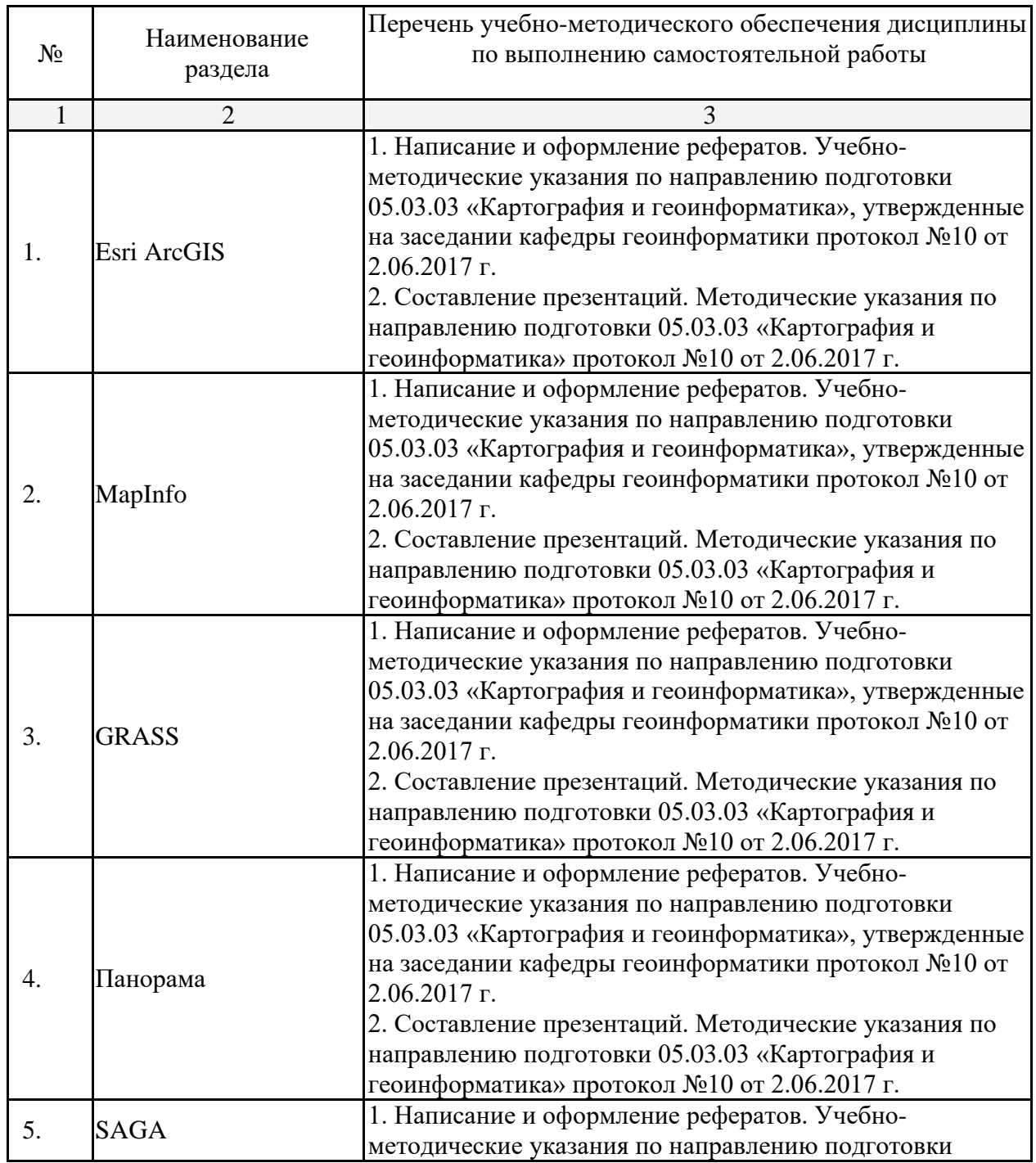

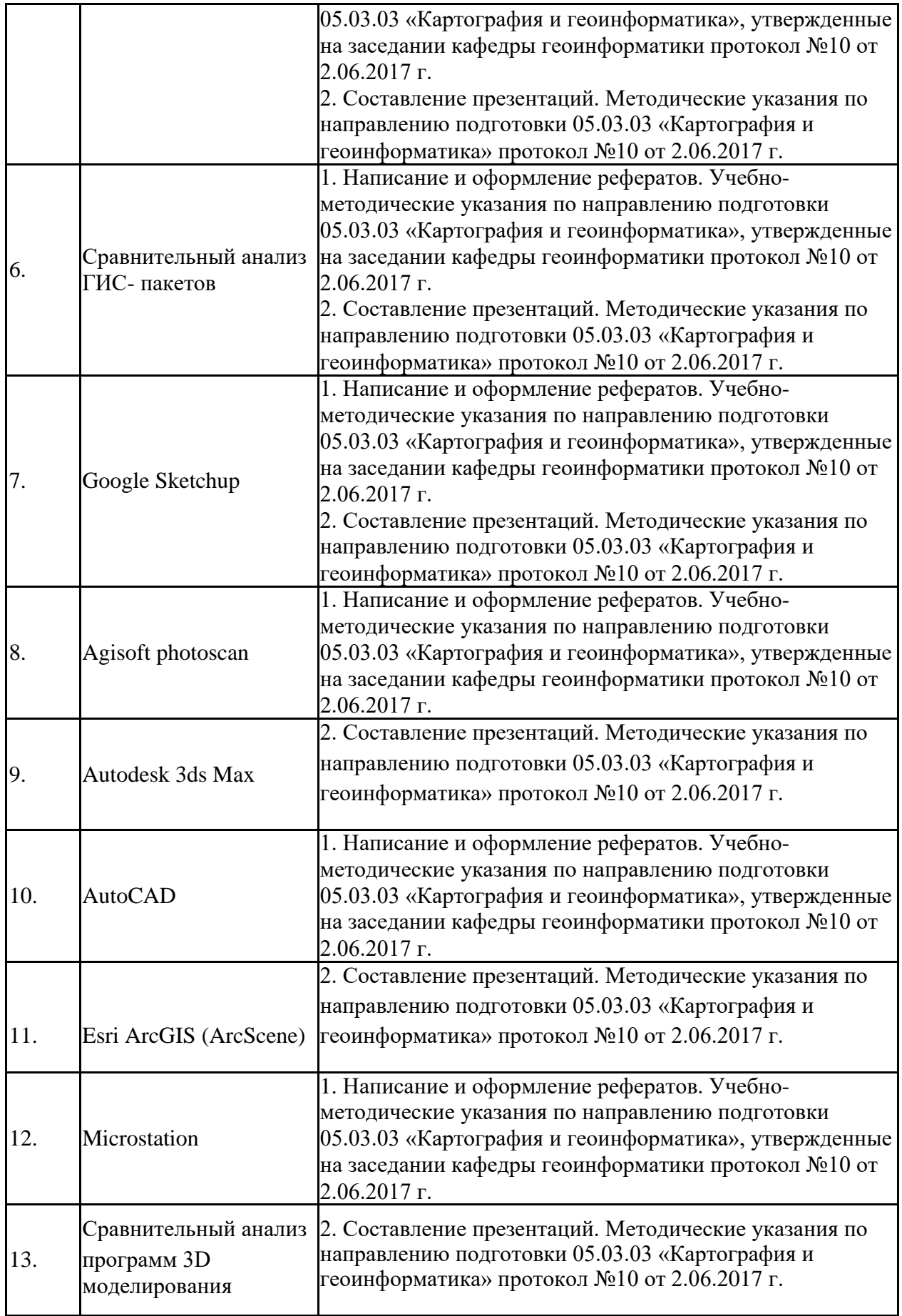

Учебно-методические материалы для самостоятельной работы обучающихся из числа инвалидов и лиц с ограниченными возможностями здоровья (ОВЗ) предоставляются в формах, адаптированных к ограничениям их здоровья и восприятия информации:

Для лиц с нарушениями зрения:

–в печатной форме увеличенным шрифтом,

– в форме электронного документа,

– в форме аудиофайла,

– в печатной форме на языке Брайля.

Для лиц с нарушениями слуха:

– в печатной форме,

– в форме электронного документа.

Для лиц с нарушениями опорно-двигательного аппарата:

– в печатной форме,

– в форме электронного документа,

– в форме аудиофайла.

Данный перечень может быть конкретизирован в зависимости от контингента обучающихся.

#### **3. Образовательные технологии**

В процессе преподавания дисциплины «Геоинформационное программное обеспечение» применяются следующие виды образовательных технологий:

− традиционные (информационная лекция, практическое занятие);

− проблемного обучения (проблемная лекция, практическое занятие в форме практикума, практическое занятие на основе кейс-метода;

− проектного обучения (исследовательский проект, информационный проект);

− интерактивные (лекции «обратной связи» – лекция-провокация (изложение материала с заранее запланированными ошибками), лекциябеседа, лекция-дискуссия; семинары-дискуссии);

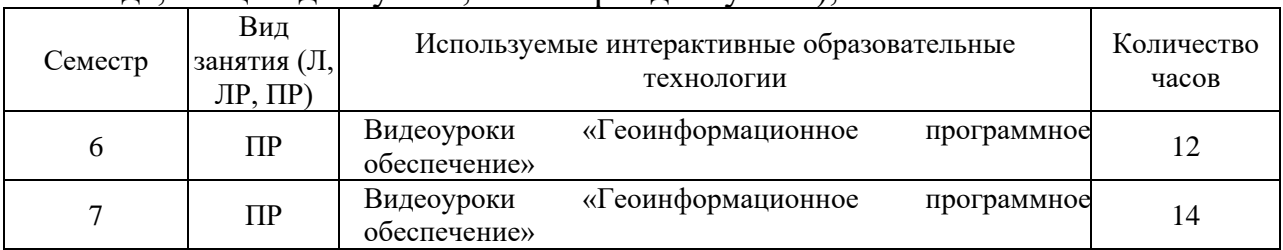

− информационно-коммуникационные (лекция-визуализация; практическое занятие в форме презентации – представление результатов проектной деятельности с использованием специализированных программных средств).

### **4. Оценочные средства для текущего контроля успеваемости и промежуточной аттестации**

Оценочные средства для инвалидов и лиц с ограниченными возможностями здоровья выбираются с учетом их индивидуальных психофизических особенностей.

– при необходимости инвалидам и лицам с ограниченными возможностями здоровья предоставляется дополнительное время для подготовки ответа на экзамене;

– при проведении процедуры оценивания результатов обучения инвалидов и лиц с ограниченными возможностями здоровья предусматривается использование технических средств, необходимых им в связи с их индивидуальными особенностями;

– при необходимости для обучающихся с ограниченными возможностями здоровья и инвалидов процедура оценивания результатов обучения по дисциплине может проводиться в несколько этапов.

Процедура оценивания результатов обучения инвалидов и лиц с ограниченными возможностями здоровья по дисциплине (модулю) предусматривает предоставление информации в формах, адаптированных к ограничениям их здоровья и восприятия информации:

Для лиц с нарушениями зрения:

– в печатной форме увеличенным шрифтом,

– в форме электронного документа.

Для лиц с нарушениями слуха:

– в печатной форме,

– в форме электронного документа.

Для лиц с нарушениями опорно-двигательного аппарата:

– в печатной форме,

– в форме электронного документа.

Данный перечень может быть конкретизирован в зависимости от контингента обучающихся.

#### **4.1 Фонд оценочных средств для проведения текущей аттестации**

Текущий контроль осуществляется в ходе проведения практических занятий в виде устного опроса, выполнения практических работ, рефератов. Перечень заданий к практическим занятиям приведен в фонде оценочных средств по дисциплине «Математическая картография».

#### *Примерные темы рефератов:*

- 1. Обзор возможностей Esri ArcGIS.
- 2. Обзор возможностей MapInfo.
- 3. Обзор возможностей GRASS.
- 4. Обзор возможностей Панорама.
- 5. Обзор возможностей SAGA.
- 6. Сравнительный анализ ГИС-пакетов.
- 7. Основы 3D-моделирования в Google Sketchup.
- 8. Основы 3D-моделирования средствами AutoCAD.
- 9. Обзор возможностей Autodesk 3ds Max.

10. Обзор возможностей Luxology MODO.

- 11. Обзор возможностей Autodesk Maya.
- 12. Сравнительный анализ программ 3D моделирования.

#### **4.2 Фонд оценочных средств для проведения промежуточной аттестации**

#### *Вопросы к зачету*

- 13. Обзор возможностей Esri ArcGIS.
- 14. Обзор возможностей MapInfo.
- 15. Обзор возможностей GRASS.
- 16. Обзор возможностей Панорама.
- 17. Обзор возможностей SAGA.
- 18. Сравнительный анализ ГИС-пакетов.
- 19. Основы 3D-моделирования в Google Sketchup.
- 20. Основы 3D-моделирования средствами AutoCAD.
- 21. Обзор возможностей Autodesk 3ds Max.
- 22. Обзор возможностей Luxology MODO.
- 23. Обзор возможностей Autodesk Maya.
- 24. Сравнительный анализ программ 3D моделирования.

#### **Методические рекомендации для подготовки к зачету**

Итоговым контролем уровня усвоения материала студентами является зачет. Зачет служит формой проверки качества выполнения студентами лабораторных работ, усвоению учебного материала практических и семинарских занятий. Для эффективной подготовки к зачету процесс изучения материала курса предполагает достаточно интенсивную работу не только на лекциях, но и с различными текстами, нормативными документами и информационными ресурсами.

Особое внимание надо обратить на то, что подготовка к зачету требует обращения не только к учебникам, но и к информации, содержащейся в СМИ, а также в Интернете.

#### **Критерии оценки ответа студента на зачете**

Зачет является формой итоговой оценки качества освоения студентом образовательной программы по дисциплине. По результатам зачета студенту выставляется оценка «зачтено» или «не зачтено».

Зачет проводится в форме устного опроса с предварительной подготовкой студента в течении 15 минут. Каждый вопрос из тем изученных на лекционных и практических занятиях, а также по вопросам тем для

самостоятельной работы студентов. Экзаменатор вправе задавать дополнительные вопросы. Экзаменатор может проставить зачет без опроса и собеседования тем студентам, которые активно работали на практических (семинарских) занятиях.

Преподаватель принимает зачет только при наличии ведомости и надлежащим образом оформленной зачетной книжки. Результат зачета объявляется студенту непосредственно после его сдачи, затем выставляется в экзаменационную ведомость и зачетную книжку студента. Если в процессе зачета студент использовал недопустимые дополнительные материалы (шпаргалки), то экзаменатор имеет право изъять шпаргалку и поставить оценку «незачтено».

При выставлении оценки экзаменатор учитывает знание фактического материала по программе, степень активности студента на семинарских занятиях, логику, структуру, стиль ответа культуру речи, манеру общения, готовность к дискуссии, аргументированность ответа, уровень самостоятельного мышления, наличие пропусков семинарских и лекционных

занятий по неуважительным причинам.

Оценка **«зачтено»** ставится студенту, ответ которого содержит глубокое знание материала курса, знание концептуально-понятийного аппарата всего курса, знание литературы по курсу или ответ которого демонстрирует знания материала по программе, содержит в целом правильное, но не всегда точное и аргументированное изложение материала.

Оценка **«не зачтено»** ставится студенту, имеющему существенные пробелы в знании основного материала по программе, допустившему принципиальные ошибки при изложении материала, а также не давшему ответа на вопрос.

#### **Методические указания и материалы по видам занятий**

В процессе подготовки и проведения практических занятий студенты закрепляют полученные ранее теоретические знания, приобретают навыки их практического применения, опыт рациональной организации учебной работы, готовятся к сдаче зачета. Важной задачей является также развитие навыков самостоятельного изложения студентами своих мыслей по вопросам курса.

В начале семестра студенты получают сводную информацию о формах проведения занятий и формах контроля знаний. Тогда же студентам предоставляется список тем лекционных и практических заданий, а также тематика рефератов.

Поскольку активность студента на практических занятиях является предметом внутрисеместрового контроля его продвижения в освоении курса, подготовка к таким занятиям требует от студента ответственного отношения.

При подготовке к занятию студенты в первую очередь должны использовать материал лекций и соответствующих литературных источников. Самоконтроль качества подготовки к каждому занятию

студенты осуществляют, проверяя свои знания и отвечая на вопросы для самопроверки по соответствующей теме.

Входной контроль осуществляется преподавателем в виде проверки и актуализации знаний студентов по соответствующей теме.

Выходной контроль осуществляется преподавателем проверкой качества и полноты выполнения задания.

*Типовой план практических занятий:*

1. Изложение преподавателем темы занятия, его целей и задач.

2. Выдача преподавателем задания студентам, необходимые пояснения.

3. Выполнение задания студентами под наблюдением преподавателя. Обсуждение результатов. Резюме преподавателя.

4. Общее подведение итогов занятия преподавателем и выдача домашнего задания.

Коллоквиум

Форма проверки и оценивания знаний учащихся в системе образования, представляет собой проводимый по инициативе преподавателя промежуточный контроль знаний по определенным разделам для оценки текущего уровня знаний студентов, а также для повышения знаний студентов.

*Общие правила выполнения письменных работ*

Академическая этика, соблюдение авторских прав. На первом занятии студенты должны быть проинформированы о необходимости соблюдения норм академической этики и авторских прав в ходе обучения. В частности, предоставляются сведения:

− общая информация об авторских правах;

− правила цитирования; - правила

оформления ссылок

Все имеющиеся в тексте сноски тщательно выверяются и снабжаются «адресами». Недопустимо включать в свою работу выдержки из работ других авторов без указания на это, пересказывать чужую работу близко к тексту без отсылки к ней, использовать чужие идеи без указания первоисточников (это касается и информации, найденной в Интернете). Все случаи плагиата должны быть исключены.

Список использованной литературы должен включать все источники информации, изученные и проработанные студентом в процессе выполнения работы, и должен быть составлен в соответствии с ГОСТ Р 7.0.5-2008 [«Библиографическая ссылка. общие требования и правила».](http://www.chem.asu.ru/files/biblio.pdf)

*Составление презентаций в Microsoft PowerPoint*

Презентация дает возможность наглядно представить инновационные идеи, разработки и планы. Учебная презентация представляет собой результат самостоятельной работы студентов, с помощью которой они 19 наглядно демонстрируют материалы публичного выступления перед аудиторией. Компьютерная презентация – это файл с необходимыми материалами, который состоит из последовательности слайдов. Каждый

слайд содержит законченную по смыслу информацию, так как она не переносится на следующий слайд автоматически в отличие от текстового документа. Студенту – автору презентации, необходимо уметь распределять материал в пределах страницы и грамотно размещать отдельные объекты. В этом ему поможет целый набор готовых объектов (пиктограмм, геометрических фигур, текстовых окон и т.д.). Бесспорным достоинством презентации является возможность при необходимости быстро вернуться к любому из ранее просмотренных слайдов или буквально на ходу изменить последовательность изложения материала. Презентация помогает самому выступающему не забыть главное и точнее расставить акценты. Одной из основных программ для создания презентаций в мировой практике является программа PowerPoint компании Microsoft. Для визуального восприятия текст на слайдах презентации должен быть не менее 18 пт, а для заголовков – не менее 24 пт. Макет презентации должен быть оформлен в строгой цветовой гамме. Фон не должен быть слишком ярким или пестрым. Текст должен хорошо читаться. Одни и те же элементы на разных слайдах должен быть одного цвета. Пространство слайда (экрана) должно быть максимально использовано, за счет, например, увеличения масштаба рисунка. Кроме того, по возможности необходимо занимать верхние ? площади слайда (экрана), поскольку нижняя часть экрана плохо просматривается с последних рядов. Каждый слайд должен содержать заголовок. В конце заголовков точка не ставится. В заголовках должен быть отражен вывод из представленной на слайде информации. Оформление заголовков заглавными буквами можно использовать только в случае их краткости. На слайде следует помещать не более 5-6 строк и не более 5-7 слов в предложении. Текст на слайдах должен хорошо читаться. При добавлении рисунков, схем, диаграмм, снимков экрана (скриншотов) необходимо проверить текст этих элементов на наличие ошибок. Необходимо проверять правильность написания названий улиц, фамилий авторов методик и т.д.

#### *Выполнение рефератов*

Реферат представляет собой краткое изложение содержания научных трудов, литературы по определенной научной теме. Объем реферата может достигать 20-30 стр.; время, отводимое на его подготовку – от 2 недель до месяца. Подготовка реферата подразумевает самостоятельное изучение студентом нескольких (не менее 10) литературных источников (монографий, научных статей и т.д.) по определённой теме, не рассматриваемой подробно на лекции, систематизацию материала и краткое его изложение. Цель написания реферата – привитие студенту навыков краткого и лаконичного представления собранных материалов и фактов в соответствии с требованиями, предъявляемыми к научным отчетам, обзорам и статьям.

Работа должна состоять из следующих частей:

- − введение,
- − основная часть (может включать 2–4 главы)
- − заключение,
- − список использованных источников,

− приложения.

Во введении обосновывается актуальность выбранной темы для исследования, характеризуется ее научное и практическое значение для развития современного производства, формируются цели и задачи контрольной работы, определяется объект, предмет и методы исследования, источники информации для выполнения работы. Примерный объем введения – 1-2 страницы машинописного текста.

Основная часть работы выполняется на основе изучения имеющейся отечественной и зарубежной научной и специальной экономической литературы по исследуемой проблеме, законодательных и нормативных материалов. Основное внимание в главе должно быть уделено критическому обзору существующих точек зрения по предмету исследования и обоснованной аргументации собственной позиции и взглядов автора работы на решение проблемы. Теоретические положения, сформулированные в главе, должны стать исходной научной базой для выполнения последующих глав работы.

Для подготовки реферата должны использоваться только специальные релевантные источники. Кроме рефератов, тематика которых связана с динамикой каких либо явлений за многие годы, либо исторического развития научных взглядов на какую-либо проблему, следует использовать источники за период не более 10 лет.

Примерный объем – 15–20 страниц машинописного текста.

В заключении отражаются основные результаты выполненной работы, важнейшие выводы, и рекомендации, и предложения по их практическому использованию. Примерный объем заключения – 2–3 страницы машинописного текста.

В приложениях помещаются по необходимости иллюстрированные материалы, имеющие вспомогательное значение (таблицы, схемы, диаграммы и т.п.), а также материалы по использованию результатов исследований с помощью вычислительной техники (алгоритмы и программы расчетов и решения конкретных задач и т.д.).

#### **5. Перечень основной и дополнительной учебной литературы, необходимой для освоения дисциплины (модуля)**

Для освоения дисциплины инвалидами и лицами с ограниченными возможностями здоровья имеются издания в электронном виде в электроннобиблиотечных системах

#### **5.1 Основная литература:**

1. Геоинформационные системы [Электронный ресурс] : учебное пособие / О.И. Жуковский ; Министерство образования и науки Российской Федерации, Томский Государственный Университет Систем Управления и Радиоэлектроники (ТУСУР). - Томск : Эль

Контент, 2014. - 130 с. [https://biblioclub.ru/index.php?page=book\\_red&id=480499&sr=1.](https://biblioclub.ru/index.php?page=book_red&id=480499&sr=1)

# **5.2 Дополнительная литература:**

2. Раклов В.П. Географические информационные системы в тематической картографии [Текст]. – Москва : Академический проект, 2014. - 176 с. : ил. - (Учебное пособие для вузов) (Gaudeamus). - Библиогр.: с. 150. - Библиогр.: с. 176. - ISBN 978-5-8291-1616-3 : 382 р. 08 к.

В число дидактических материалов, используемых в учебном процессе, входят:

*географические атласы*

1. Атлас СССР. М., 1985.

2. Географический атлас «География России: население и хозяйство», 9-й класс. М., 2009.

3. Географический атлас мира. М.: ФГУП «Производственное картографическое объединение «Картография», 2009.

4. Географический атлас для учителей средней школы. М., 1983.

# **6. Перечень ресурсов информационно-телекоммуникационной сети «Интернет», необходимых для освоения дисциплины (модуля)**

- 4. ArcGIS [официальный сайт]<http://www.esri.com/>
- 5. Геоинформационный портал ГИС-ассоциации
- <http://www.gisa.ru/1195.html>

6. MapInfo [официальный сайт]

<http://www.pbinsight.com/welcome/mapinfo/>

- 7. Инструментарий для MapInfo<http://www.map-info.ru/>
- 8. GRASS GIS [официальный сайт]<http://grass.osgeo.org/>
- 9. КБ ПАНОРАМА<http://www.gisinfo.ru/>
- 10. ГИС SAGA [официальный сайт]

<http://www.saga-gis.org/en/index.html>

11. Google Sketchup [официальный сайт]<http://www.sketchup.com/>

12. AutoCAD

<http://www.autodesk.ru/adsk/servlet/pc/index?siteID=871736&id=14626749>

13. Autodesk 3ds Max

14. [http://www.autodesk.ru/adsk/servlet/pc/index?siteID=871736&id=14642](http://www.autodesk.ru/adsk/servlet/pc/index?siteID=871736&id=14642369) [369](http://www.autodesk.ru/adsk/servlet/pc/index?siteID=871736&id=14642369)

15. Autodesk Maya

[16. http://www.autodesk.ru/adsk/servlet/pc/index?siteID=871736&id=14657](http://www.autodesk.ru/adsk/servlet/pc/index?siteID=871736&id=14657576) [576](http://www.autodesk.ru/adsk/servlet/pc/index?siteID=871736&id=14657576)

# **7. Методические указания для обучающихся по освоению дисциплины (модуля)**

Самостоятельная работа студентов осуществляется в целях подготовки к практическим занятиям (согласно тематическому плану, см. ФОС) и к зачету (см. перечень вопросов к зачету).

В освоении дисциплины инвалидами и лицами с ограниченными возможностями здоровья большое значение имеет индивидуальная учебная работа (консультации) – дополнительное разъяснение учебного материала.

Индивидуальные консультации по предмету являются важным фактором, способствующим индивидуализации обучения и установлению воспитательного контакта между преподавателем и обучающимся инвалидом или лицом с ограниченными возможностями здоровья.

# **8. Перечень информационных технологий, используемых при осуществлении образовательного процесса по дисциплине (модулю) (при необходимости)**

# **8.1. Перечень информационных технологий**

Использование электронных презентаций при проведении занятий лекционного типа и лабораторных работ.

# **8.2. Перечень необходимого программного обеспечения**

Для освоения учебной дисциплины «Геоинформационное ПО» в процессе обучения будут использоваться следующие ПО современных информационно-коммуникационных технологий:

– Microsoft Office Word;

– Microsoft Office Exel;

– Microsoft Office PowerPoint.

# **8.3. Перечень необходимых информационных справочных систем**

Каждый обучающийся обеспечен доступом к электронным библиотечным системам:

1. Электронная библиотечная система издательства "Лань" [\(www.e.lanbook.com\)](http://www.e.lanbook.com/)

2. Электронная библиотечная система "Университетская Библиотека

онлайн" [\(www.biblioclub.ru\)](http://www.biblioclub.ru/)

3. Электронная библиотечная система "ZNANIUM.COM" (ww[w.znanium.com\)](http://www.znanium.com/)

4. Электронная библиотечная система eLIBRARY.RU (http://www.elibrary.ru)

- 5. Science Direct (Elsevir) [\(www.sciencedirect.com\)](http://www.sciencedirect.com/)
- 6. Scopus [\(www.scopus.com\)](http://www.scopus.com/)

7. Единаяинтернет-библиотекалекций"Лекториум"

[\(www.lektorium.tv\)](http://www.lektorium.tv/)

### **9. Материально-техническая база, необходимая для осуществления образовательного процесса по дисциплине (модулю)**

Для проведения занятий по дисциплине, предусмотренной учебным планом подготовки аспирантов, имеется необходимая материальнотехническая база, соответствующая действующим санитарным и противопожарным правилам и нормам:

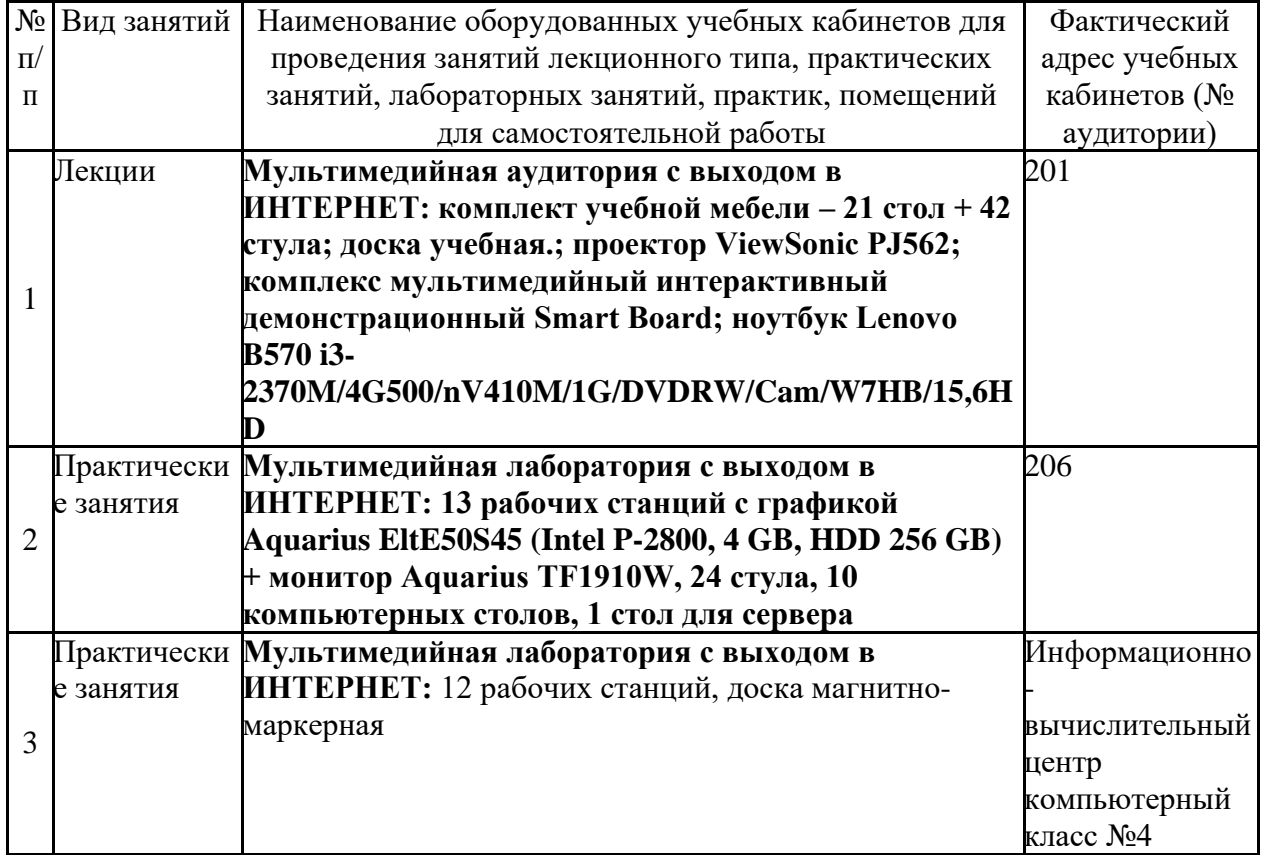